AutoCAD Activation Key Free Download [Latest]

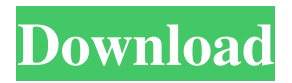

Estimated software industry revenues for the year ended 2015 were \$8.9 billion for Autodesk's CAD software, \$1.8 billion for Autodesk's animation software, and \$26.1 billion for Autodesk's total software and services revenues. From 2013 to 2015, the CAD software revenue grew 11% and the animation software revenue grew 19%. The total software and services revenue grew 4.4%, driven mainly by higher software revenues from Autodesk's

## cloud services. Despite the growth in the CAD software and animation software segments, the overall revenue growth for Autodesk's total software and services segment was 1.9% from 2013 to 2015. The main drivers of Autodesk's overall software and

services revenue growth in 2015 were higher software revenues from the cloud services, market share gains in the defense and aerospace and construction and building product sectors, and growth in the Architectural Design and Construction Product Sales

## and Services revenue segment. Autodesk, formerly named AutoDesk, is a global

leader in 3D design and related software for digital designers and engineers. The company's product portfolio includes Autodesk® AutoCAD® software, a comprehensive 2D/3D design toolset for creation and drafting applications; AutoCAD LT® software, an easy-to-use 2D design toolset that enables new users to get started and experienced users to extend their capabilities; Fusion® software, an all-inone platform for the rapid

creation, 3D viewing, and management of 3D and 2D data, assets, and content in one application; BIM 360, which enables you to collaborate, view, and analyze building information models; Revit®, a suite of building information modeling applications for creating, managing, and analyzing building data; the Design Web® cloud service, which helps users get their designs online; and the Industrial Design Products (IDP) division, which offers 3D printing solutions for

## personalization, prototyping, and marketing materials. As of December 31, 2015, Autodesk had a total installed base of more than 1.8 million users and a workforce of over 14,000 employees worldwide. For additional information, visit or follow @autodesk. Rest of World CAD Revenue, Third Quarter 2016 Press Release Palo Alto, Calif. -- (BUSINESS WIRE) -- Press Release Copyright Business Wire 2017 The table below

was

**AutoCAD Crack Activation [Updated-2022]**

The AutoCAD Cracked 2022 Latest Version team of more than 500 software engineers has released more than 150 product innovations in the last three years One of AutoCAD Torrent Download's most innovative features is its ability to render 3D objects using isometric projection, a style of rendering in which the camera is at an angle to the plane of the page, or at a "bird's-eye view" of the subject. This is in contrast to orthographic projection, in which the camera is looking in a

direct line at the object

## being viewed. Isometric projection allows for a more convincing reproduction of objects, and is ideal for showing interior spaces and architecture, but it also requires more extensive planning and designing before a drawing is rendered. AutoCAD For Windows 10 Crack introduced isometric projection in 2000. Symbol creation Symbol creation in AutoCAD is a powerful and complex system, and a comprehensive manual for creating symbols is required. To help reduce user errors, the system

# will detect and correct

common errors. It is possible to script the creation of symbols and automatically carry out a number of tasks including deleting objects that are no longer needed. However, there are various exceptions that must be handled. Some symbols cannot be created, and are difficult to create correctly. Symbols, which depend on other symbols, must be created in the correct order to ensure consistency. Different symbols can also refer to the same object and are

interdependent. For example, a plan view (2D drawing) symbol can be used in a number of different viewports. The drawing that is currently open can be used to create symbols in the current drawing file. Other files may be opened, and symbols created in those files may be included

in the current drawing. Any symbol created can be added to the current drawing using the Insert Symbol dialog box. In addition to the file used to create the drawing, symbols can be created from a template. Templates are groups of

## standard objects, which may have text added, or may simply be drawn a different way. Templates may include different graphic styles or color patterns for symbols. Symbols can be created from a symbol template, and then be modified in the drawing. In fact, the user may create a drawing from a template, then add symbols and modify the drawing. Symbols can be grouped, which means they are stored together in a symbol group. There is a limit to the number of objects that can be stored in a symbol group, and all symbols that

are not stored in a symbol group can be copied as a a1d647c40b

### **AutoCAD**

Select the installation path that you wish to use. Usually, the default choice is suitable. Connect the USB Open the USB icon on the desktop and doubleclick the USB icon Select how you want to start Autodesk Autocad (you may choose Autodesk Autocad and Autodesk AutoCAD instead) Click the Install button to start the installation process You will be asked to select the language that you prefer. Choose your language then click

Install. If you successfully installed Autodesk Autocad, you will see the screen below. Click Next. Confirm the license agreement and then click Next. Enter your license key and click Next. A status message will indicate the progress of the installation. The installation may take a few minutes. Once the installation is completed, a license agreement screen will open to provide you with the access details. To continue the installation, click Install Now. Once installed, the Autodesk

## Autocad will be ready to use. Restore Autocad You can restore Autocad using the same procedure as the installation process. Follow the instructions below. To uninstall Autodesk Autocad Close the Autodesk Autocad. On Windows, press the Win+X key, select Programs and Features, and then select Autodesk Autocad. On Mac OS, press the space bar on keyboard, select Applications, and then select Autodesk Autocad. On Linux, open terminal (menu bar > Applications > Accessories > Terminal) and

type the following command: sudo -k apt remove autocad Where k means keep, the above command will remove Autodesk Autocad from the system. After uninstalling, do not turn off or restart the computer. Other methods There is also a standalone Autocad download available at autodesk.com. This is a static version of Autocad from Autodesk. Autodesk publishes its own autocad offline installer for Windows and Mac. To use Autodesk Autocad for Mac Note: This guide is for Mac OS X 10.6.6 (Snow Leopard). If you are using a

different version of OS X, the steps in this guide may not be 100% the same. However, the download will still be available in the same location. To install Aut

**What's New in the?**

You can now create markup comments that are automatically saved into your drawing objects and then appear in the Item Comments window when you select them. You can now view and print annotated diagrams. A paper-based document is being prepared

## that describes this functionality. You can import grayscale images and place them as wireframes. (video: 0:50 min.) You can synchronize colors for annotated diagram documents. You can add comments to all types of drawings in the new Document Properties dialog. You can now copy and paste selected objects to new

drawings. You can copy, move and delete objects from the Item Comments window to the drawing window. You can select objects from the drawing window and have the

selected objects automatically added to the Item Comments window. You can insert a range of block numbers in the drawing window by using the text insertion functionality. You can specify different layers or groups of layers for your document by using the Group and Location tab. You can now work with multiple groups and locations at the same time. You can easily change the position of groups and layers. You can work with a list of objects with a list of expressions in the Variables window. (video:

0:48 min.) You can take a number of action items from the Sheet tab: - Lock selected objects in drawing (free drawing mode). - Unlock selected objects in drawing (re-drawing mode). New tab names: - Rotation Settings – to help you apply the right rotation to object and layer properties. New features: Markup tab – to create the beginning of markup comments in your drawings. Name context menus (with items for more control of dynamic names). - Toolbox tab with new tools for better customization and

## control of your work. - Overflow control for text fields. Miscellaneous: Create and edit custom text, font styles, and sets. API Changes: New API methods are available in the Layers and Lines tab in the Modeling environment: RemoveModels() Add() SetLocation() Remove() AddPoints() SetAttachment() GetAttachment() Rename()

**System Requirements:**

Windows 7 Mac OS X 10.6.8 10 GB available space for installing the game. 8 GB available space for installing both the game and the expansion pack. Here is the list of the Known Issues and the list of the possible fixes, feel free to make any comment on them. Known Issues: "Savegame Name" feature: starting a new game, there is a chance that the "Savegame Name" appears in the name of the current savegame (I have to

## manually rename the current save